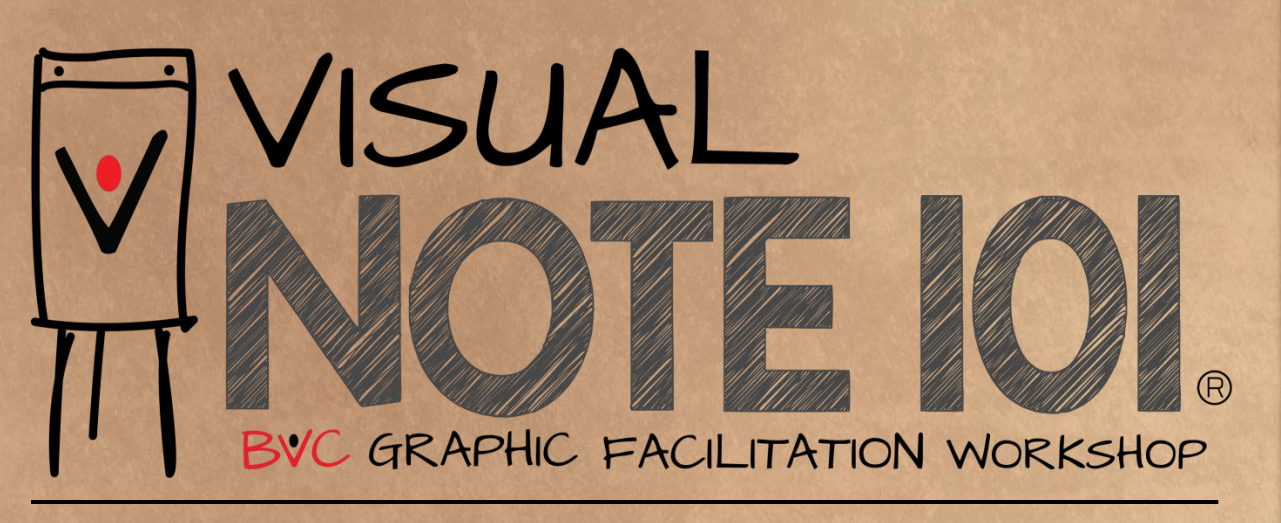

The fundamental tools for thinking and creating a creative productivity through the understanding from every aspects

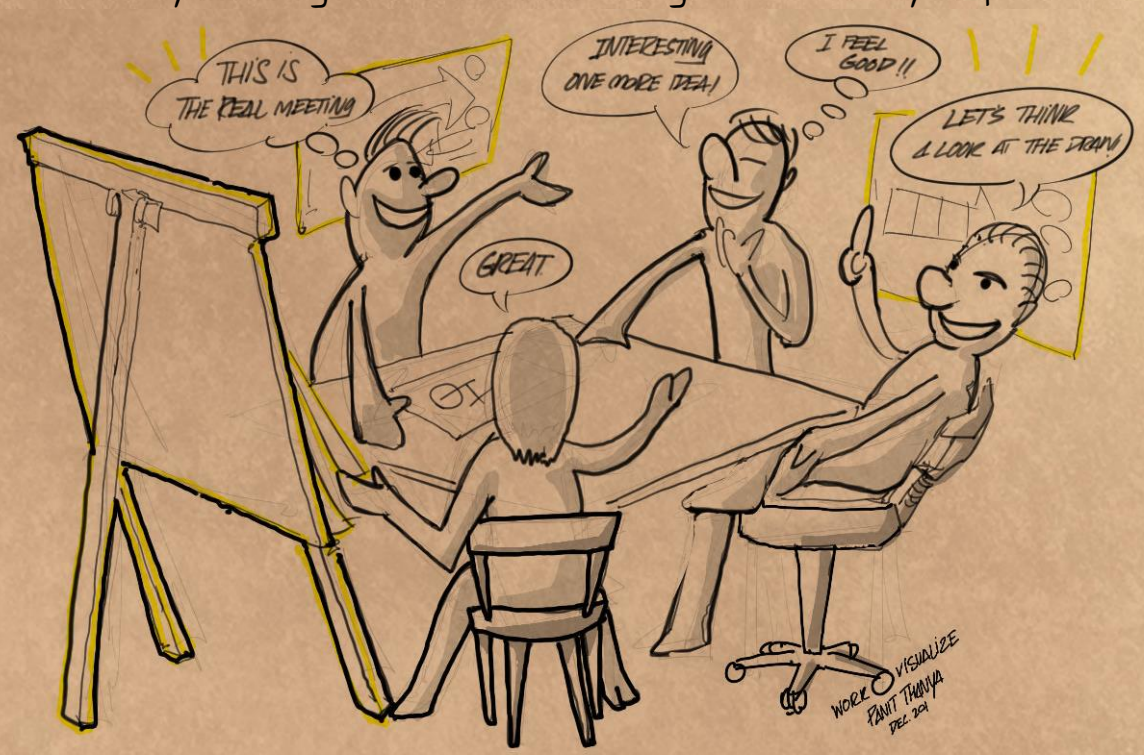

The course is built on the inspiration of me and my friends. We desire to see people enjoy learning. They had a chance to think and develop new ideas. Those young people are confident in the potential of people and creativity. So, they do new things with ideas fully and they believe that "Imagination" is an important prerequisite for the future.

Panit Thanya Thanmongkolsawad :: Visual Coach & Practitioner

#### Recommended for... What you will get?

- People need to use their creativity in work.
- The team must work together. And problems in communication for modernization outcomes.
- Those who want to build the conceptual thinking and holistic thinking.
	- Those who want to change their mindset from the old way of thinking to be an initiative new ideas creator.

- Change "Remember & write down" to "Getting-Seeing-Communicating"
- How to make a Visual Notes. Technic to up the ability to listen to understand the big picture and profound the understanding of what is heard.
- "SONAARTIST**©**" Technic to make Visual Note with ease and professional II
- Based Equipment on Visual Note Taking.

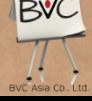

# **CONTENTS**

# Introduction

Imagine ... Great results of thought and understanding when you pay all attention to the right listen method that make all ideas Linked !?

### 1. Visual Note- What is it !?

Try changing the record on the accuracy focus of "the mature content" and shift to "picture thinking" that reflects an understanding that linked than ever.

1. How is your notebook?

2. Why use a Visual Note.

3. ow Visual Note is better Text-Only Note !?

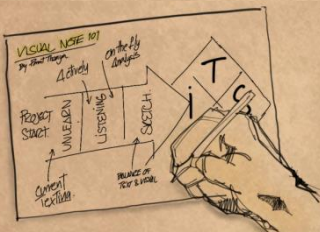

#### II. Visualization The advantage in the modern world

Fast is slow and slow is fast. In a world where everything changes rapidly with technology. Makes people have a shortcut to faster

results. But many people have a less "Realization & Understand" the issues slower. "Visualization" is a shortcut to create an understanding of the issues clearly with holistic thinking approach. Starting slowly from a practice of Visual Note Taking. And you will find the speed of your Holistic Listening and that's amazing!

- 4. The nature of the brain and a Visual Brain System Thinking.
- 5. Who's using Visualization in a living.
- 6. Visualization in Everyday of Every people

## III. Tools for Visual Note Taker: Think Visually Note Visually!

Learn to change the environment around you. Gives you a "Visual Thinkers and Visual communicator" capability !? Change the way you work yourself and start using your surroundings objects to make your advantage to think beyond!

- 7. Barriers of things around which can reduce your visual thinking. Aware!
- 8. Basic equipment that encouraged you to create a better image.
- 9. Visualize more FASTER with Visual Template!
- 10. How to design your own Visual Template!

1V. Be a Visual Practitioner A Daily Practice of Visual Note Taking Understand  $\&$  Note in a Convey a Visual !? With the  $A-R-T-I-S-T@$  will changes your daily notes with the basics of "Working Visually" function.

- 11. "A" Accumulate & Analogy:: การฟังและศิตวิเศราะห์ข้อมูลที่ได้ยินทันที
- 12. "R" Recording: Pinning ideas and important base and standby for the linkage.
- 13. "T" Texting:: Writing words in a Visual Notes style! Make letters easier to read and more attractive.
- 14. "I" Imaging:: Drawing skills using visual analogy to provide multi-aspects of understand.

15. "s" structure: The composition of the notes & the immediate presentation! 16. "T" Timing:: Team of VisualNote to able to work in a limited time.

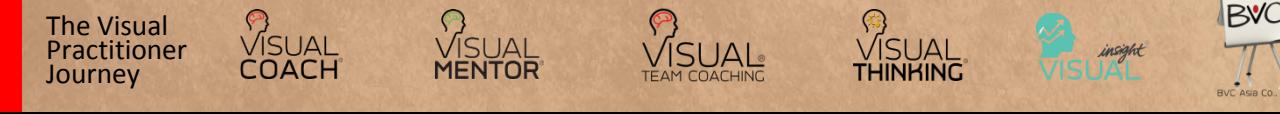